## **Checklist for Labels**

Print data ready... and have you thought of everything??

With this checklist you can easily check whether you have complied with the print specifications for creating the print templates for your Labels. If you can answer all questions with "Yes", we can only congratulate you - nothing more stands in the way of production!

You will find all the information you need to create the print data in the data sheets on our website: [https://www.ellerhold.de/en/labels](https://www.ellerhold.de/en/labels?utm_source=el&utm_medium=pdf&utm_campaign=checkliste).

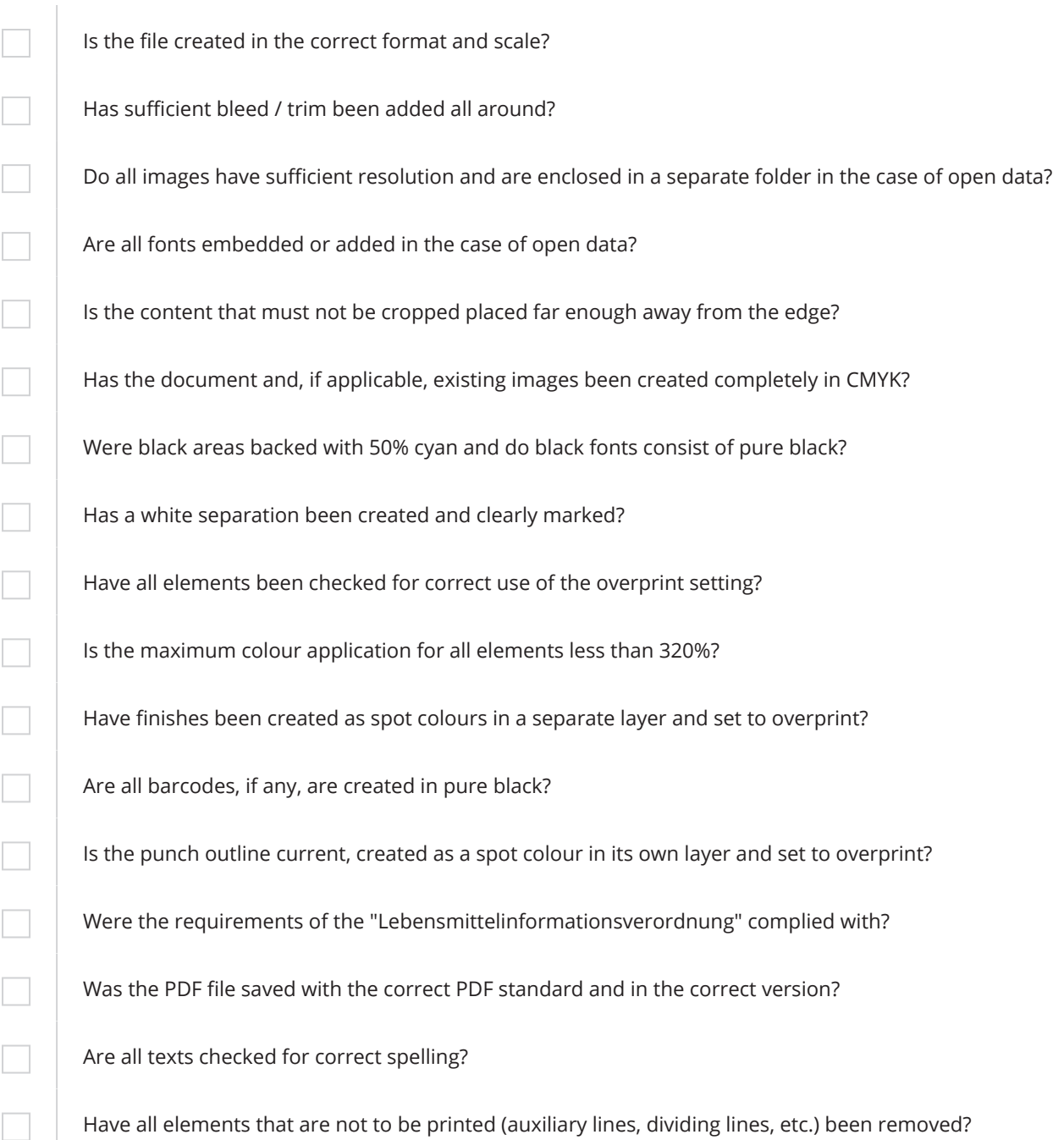